# AJAX

<span id="page-0-0"></span>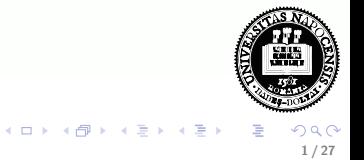

# **Attekintés**

## **·** Bevezetés

- **·** Működési elv
- · AJAX-ot támogató keretrendszerek

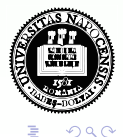

イロメ イ団メ イモメ イモン

# **Attekintés**

- **Bevezetés**
- **·** Működési elv
- · AJAX-ot támogató keretrendszerek

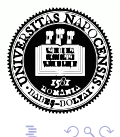

イロメ イ団メ イモメ イモン

# **Attekintés**

- **Bevezetés**
- **·** Működési elv
- · AJAX-ot támogató keretrendszerek

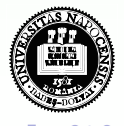

<span id="page-3-0"></span> $\equiv$ 

 $4$  (D  $\rightarrow$   $4$   $\overline{m}$  )  $\rightarrow$  (  $\overline{m}$  )  $\rightarrow$ 

## AJAX

## AJAX:

Asynchronous JavaScript and XML

### az alábbi technológiákon alapul:

- (X)HTML, CSS
- XML
- **JavaScript**

· 2005-ben vált népszerűvé a Google révén (Google Suggest)

<span id="page-4-0"></span>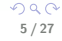

イロト イ母 ト イラト イライ

### Motiváció:

- igény az interaktív web-alkalmazásra
- a klasszikus web-alkalmazás sok szempontból nem felel meg ennek az igénynek – a teljes oldal frissítése minden kérés/válasz esetén
- a kliensek előnyben részesítenek egy böngészőben futó web-alkalmazást egy specializált desktop-alkalmazással szemben
	- · nem kell kliens oldali alkalmazást telepíteni
	- könnyebb karbantartás

<span id="page-5-0"></span>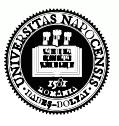

## Klasszikus webalkalmazás – AJAX-alapú webalkalmazás

### klasszikus webalkalmazás (szinkron)

- $\bullet$  a kliens HTTP kérést küld a szervernek egy web-erőforrás lekérésére (tipikusan GET vagy POST)
- · a szerver feldolgozza a kérést, és előkészíti a választ
- a szerver visszaküldi a választ (tipikusan (X)HTML)
- kliens oldalon a TELJES oldal frissül (akkor is, ha annak egy részén egyáltalán nem történt változás)
- nagy (részben felesleges) adatforgalom, hosszabb várakozási idő

### aszinkron modell (AJAX)

- egy JavaScript esemény hatására HTTP kérés küldődik (aszinkron módon) a szerverre
- a szerver feldolgozza a kérést, és előkészíti a választ
- a visszaküldött (szöveges vagy XML formátumú) választ a kezelő függvény értelmezi, és ennek alapján aktualizál[ja](#page-7-0) [a](#page-5-0)[z](#page-6-0) [ol](#page-7-0)[d](#page-3-0)[al](#page-4-0)[m](#page-8-0)[e](#page-3-0)[g](#page-4-0)[fe](#page-7-0)[l](#page-8-0)elő részeit  $\frac{1}{7 / 27}$

<span id="page-6-0"></span>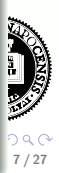

# Más alternatívák a szerverrel való aszinkron kommunikációra

- **·** Java applet
- **•** IFrame
	- ∗ ∗ ∗
- Flex (Adobe)
- Silverlight (Microsoft)
- JavaFX (Sun)

<span id="page-7-0"></span>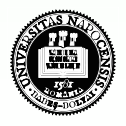

4 D F

 $\left\{ \begin{array}{ccc} 4 & \overline{11} & 1 & \overline{11} & 1 \\ 1 & 1 & 1 & \overline{11} & 1 \end{array} \right.$ 

# Az XMLHttpRequest API, illetve objektum

- **•** nem standard, de a legtöbb böngésző támogatja (böngészőfüggő eltérések)
- · használható JavaScript, Jscript, VBScript-ből
- · segítségével aszinkron kapcsolat hozható létre a kliens és szerver között
- · a kérés feldolgozását követően a szerver válasza lehet:
	- egyszerű szöveg
	- XML
	- objektum (JSON jelöléssel megadva)

<span id="page-8-0"></span>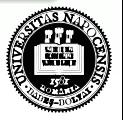

## XMLHttpRequest - folyt. 1

#### Az XMLHttpRequest objektum metódusai:

- open( method, URL ) open( method, URL, async ) open( method, URL, async, userName ) open( method, URL, async, userName, password )
- send( content)
- o getResponseHeader( headerName )
- setRequestHeader( label, value )
- o getAllResponseHeaders()
- $\bullet$  abort()

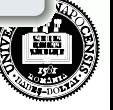

**K ロト K 何 ト K ヨ ト K** 

# XMLHttpRequest - folyt. 2

#### Az XMLHttpRequest objektum mezői:

- **·** readyState:
	- $\bullet$  0 a kérés még nincs inicializálva
	- $\bullet$  1 a kérés inicializálva van
	- $2 a$  kérés el lett küldve
	- $\bullet$  3 a kérés feldolgozás alatt áll
	- $\bullet$  4 megérkezett a válasz
- o onreadystatechange ennek értékeként kell megadni a választ kezelő függvény nevét, mely meg fog hívódni a readyState minden egyes változásakor
- status a válasz HTTP kódja (200 = "OK")
- statusText a HTTP válasz kódjának szöveges változata
- $\bullet$  responseText a válasz karaktersorozatként
- $\bullet$  responseXML a válasz XML formájában

<span id="page-10-0"></span>イロト イ部 トイヨ トイヨト

# Hogyan működik

## JavaScript

- a HTTP kérések küldéséért/válasz fogadásáért felelős speciális objektum lekérése ( XMLHttpRequest)
- · a kérés inicializálása (a kérés objektum segítségével):
	- a választ fogadó függvény kijelölése
		- · a kérés objektum onreadystatechange attribútumának beállítása
	- GET (vagy POST) kérés inicializálása (open fg.)
	- adat elküldése (send fg.)
- a válasz kezelése:
	- várakozás readyState==4-re (illetve HTTP 200 válaszra)
	- válasz kinyerése responseText (vagy responseXML) segítségével
	- · válasz feldolgozása

## **HTML**

- JavaScript kód betöltése
- a kérést generáló HTML elem/e[se](#page-12-0)mény kijelölése

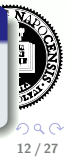

## Kérés objektum lekérése

```
var xmlhttp;
function getRequestObject()
     if (window.XMLHttpRequest)
     { // IE7+, Firefox, Chrome, Opera, Safari
    return(new XMLHttpRequest());
     }
  else if (window.ActiveXObject)
     \{ // IE6, IE5
     return(new ActiveXObject("Microsoft.XMLHTTP"));
     }
  else
     { // a böngésző nem támogatja egyik típusú objektumot sem
     return(null);
     }
}
```
<span id="page-12-0"></span>イロメ イ部メ イヨメ イヨメ

## Kérés inicializálása

```
function sendRequest(url)
    { xmlhttp=getRequestObject();
 // a választ kezelő handler beállítása:
 xmlhttp.onreadystatechange=handleResponse;
 xmlhttp.open("GET",url,true);
 xmlhttp.send(null);
}
```
#### az open és send függvények paraméterei:

- · open paraméterei: metódus (GET, POST, PUT), szerver-oldali erőforrás URL-je, true=aszinkron kérésküldés
- · send paraméterei: POST adat (GET esetében null)

# A válasz kezelése

```
function handleResponse() {
 if(xmlhttp.readyState==4) {
 // A szerverről érkező válasz kinyerése (responseText adattag értéke)
 alert(xmlhttp.responseText); }
}
```
## egyszerű példa (szerver oldali alkalmazás nélkül):

lásd: ajaxExample.htm, ajaxExample.js

## GET, POST pl., szerver-oldalon PHP

- AjaxSuggest.htm, clienthint.js, (gethint.php)
- AjaxSuggest post.htm, clienthint post.js, (gethint post.php)

## Servlet-es pl.

ajaxTest.htm, map-elés: /showTime.do

# megjegyzések

### annak elkerülése, hogy a böngésző a cache-ből töltse be a kért URL-t

- · válasz fejlécének beállítása:  $Response.CacheControl = "no-cache";$ Response.AddHeader("Pragma", "no-cache");
	- Response.Expires  $= -1$ ;
	- ... IE-ben nem mindig működik ...
- változó érték (pl. véletlen szám vagy az aktuális dátum) küldése az URL-ben

## POST-al küldött adatok esetén:

- a send metódus paramétereként adjuk meg a küldött adatokat (pl. send("val1=ertek1&valt2=ertek2"))
- küldés előtt header-információ beállítás(ok)ra van szükség: http.setRequestHeader("Content-type",

"application/x-www-form-urlencoded");

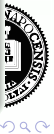

### XML alapú válasz feldolgozása

- o a kérésobjektum responseXML mezője XML-ként tartalmazza a választ
- **•** ennek feldolgozása XML DOM segítségével történik

#### Servlet-es pl.

setuserxml.htm, map-elés: /XMLResponse.do

## ha a válasz JSON jelöléssel megadott objektum

- a JSON kifejezést tartalmazó szöveget a responseText mezőből nyerjük ki
- **•** a kifejezés kiértékelhető az eval függvény segítségével, vagy egy specializált JSON feldolgozóval
- $\bullet$  lásd még:<http://www.json.org/>

### pl. (a választ egy statikus állományból olvassa)

ajaxExample JSON.htm, ajaxExample JSON.js

# XML DOM

- XML DOM: XML Document Object Model az XML dokumentumok feldolgozásához biztosít egy standard API-t.
- a DOM az XML dokumentumot egy fa-szerkezet formájában ábrázolja, melynek csomópontjai az elemek, attribútumok, illetve szövegrészek.

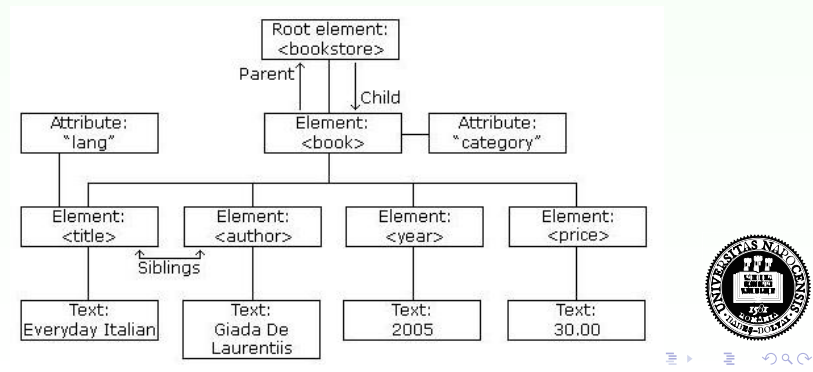

#### jellemzők:

- az XML DOM (Document Object Model for XML) objektum modellt definiál az XML dokumentumhoz
- az XML DOM platform- illetve nyelvfüggetlen
- a az XML DOM standard hozzáférésmódot biztosít az XML dokumentumokhoz (olvasás, módosítás)
- az XML DOM W3C standard

### hozzáférés az egyes csomópontokhoz:

- $\bullet$  getElementsByTagName("tag-nev") metódus segítségével csomópontok listáját téríti vissza
- parentNode, firstChild, lastChild mezőket használva
- o gyökér elem: document.documentElement

イロト イ母 ト イヨ ト イヨ

### információ az illető csomópontról az alábbi mezőkben:

- nodeName
- **o** nodeValue
- o nodeType

· egy elem attributes mezője az attribútumokat tartalmazza map formájában (NamedNodeMap)

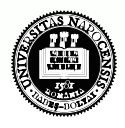

イロト イ母 ト イラト イライ

# AJAX keretrendszerek

#### AJAX keretrendszer

• AJAX-ot használó web-alkalmazás fejlesztését segítő eszköz

#### Keretrendszer típusok

- közvetlen AJAX-keretrendszerek
- közvetett AJAX-keretrendszerek magasszintű programozási nyelven (pl. Java, Python) írt kód JavaScript-é lesz fordítva (pl. GWT)
- AJAX komponens-keretrendszerek
	- kész komponenseket kínál fel (pl. fülekkel (tab) ellátott lapok, naptár, fa-nézet (lásd pl.), drag-and-drop lehetőség)
- · AJAX-ot támogató funkciókkal ellátott szerver oldali keretrendszerek

<span id="page-20-0"></span>**K ロト K 何 ト K ヨ ト K** 

## Néhány népszerűbb AJAX (komponens)-keretrendszer

- jQuery
- **•** MooTools
- Prototype, Script.aculo.us
- YUI Library
- ASP.NET AJAX
- **•** Spry framework (Adobe)
- Dojo Toolkit
- Ext JS

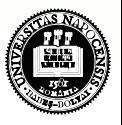

 $4$  ロ }  $4$   $\overline{m}$  }  $4$   $\overline{m}$  }  $4$ 

# **jQuery**

- · JavaScript függvénykönyvtár (eléggé népszerű, nyílt forráskódú, ingyenes)
- · tömör szintaxis ("write less, do more")

### letöltés (tömörített vagy olvasható formában):

[http://docs.jquery.com/Downloading](http://docs.jquery.com/Downloading_jQuery#Download_jQuery) jQuery#Download jQuery

#### használata:

- a letöltött .js állomány HTML oldalba való beszúrása
- ¡Query kód script elembe ágyazva (tipikusan a head elemben)

# jQuery - szintaxis

#### alapvető szintaxis:

\$(szelektor).művelet()

- $\bullet$  \$ jQuery szintaxis része
- $\bullet$  szelektor kiválasztja a megfelelő HTML eleme(ke)t
- művelet a kiválasztott eleme(ke)n végrehajtásra kerülő művelet (action)

## annak elkerülésére, hogy a jQuery kód az oldal betöltése előtt hajtódjon végre:

```
$(document).ready(function(){
  // jQuery függvény...
});
```
イロト イ母 ト イラト イライ

# jQuery – szelektorok

CSS szelektorok HTML elemek, attribútumok kiválasztására (néhány példa):

- $\bullet$   $f''$ p") az összes p elem kiválasztása
- $\bullet$  \$("p.piros") a class="piros" stílusosztályhoz tartozó p elemek kiválasztása
- $\bullet$  \$(" p#elso") p elem, melynek id attribútuma "elso"
- $\bullet$  \$("[href]") az összes href attribútummal rendelkező elem

#### szelektorok (referencia):

• [http://www.w3schools.com/jquery/jquery](http://www.w3schools.com/jquery/jquery_ref_selectors.asp)\_ref\_selectors.asp

 $(1)$   $(1)$   $(1)$   $(1)$   $(1)$   $(1)$   $(1)$   $(1)$   $(1)$   $(1)$   $(1)$   $(1)$   $(1)$   $(1)$   $(1)$   $(1)$   $(1)$   $(1)$   $(1)$   $(1)$   $(1)$   $(1)$   $(1)$   $(1)$   $(1)$   $(1)$   $(1)$   $(1)$   $(1)$   $(1)$   $(1)$   $(1)$   $(1)$   $(1)$   $(1)$   $(1)$   $(1)$ 

# $jQuery - AJAX függvények$

- $\bullet$  \$(selector).load(url, *data*, callback) (távoli) adat betöltése a kiválasztott elemekbe
- \$ .ajax(options) adat betöltése egy XMLHttpRequest objektumba
- $\bullet$  \$.get(url,data,callback,type) adat betöltése HTTP GET segítségével
- \$.post(url,data,callback,type) adat betöltése HTTP POST segítségével
- \$ getJSON(url,data,callback) JSON kifejezéssel megadott adat betöltése HTTP GET segítségével
- $\bullet$  \$ getScript(url,callback) (távoli) JavaScript állomány betöltése és végrehajtása

#### bővebb leírás:

http://api.jquery.com/category/ajax/

## $P\acute{e}$ ldák - jQuery + AJAX

AjaxSuggest jquery.htm, gethint post.php

## két egyszerű (szerver oldali programot nem igénylő) példa:

- egyszeru\_csere.htm, ajax\_szoveg.txt
- · egyszeru\_JSON\_pl.htm, resp\_JSON

<span id="page-26-0"></span>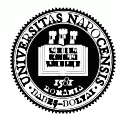